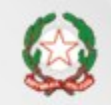

Presidenza del Consiglio dei Ministri

Dipartimento della<br>Funzione Pubblica

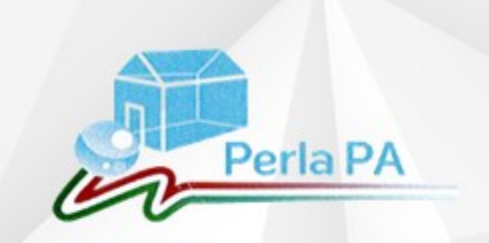

Webinar

### 21 dicembre 2017

# Anagrafe delle prestazioni 2018 IL NUOVO SISTEMA DI AUTENTICAZIONE IN PERLA PA

# Il nuovo sistema di autenticazione

Lo scopo è semplificare la registrazione delle PPAA nel sistema PerlaPA e aumentare i livelli di sicurezza e qualità dei dati

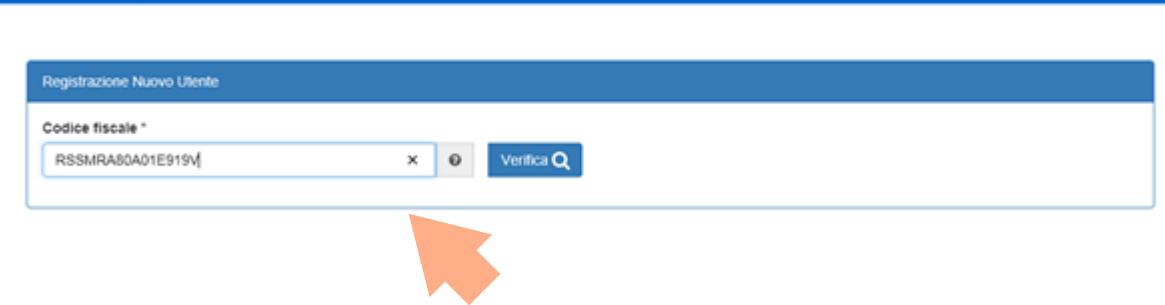

Ministro per la Semplificazione e la Pubblica Amministrazione

1. Registrazione nuovo utente inserimento proprio codice fiscale

Ministro per la Semplificazione e la Pubblica Amministrazione

nuovo utente Responsabile

PerlaPA

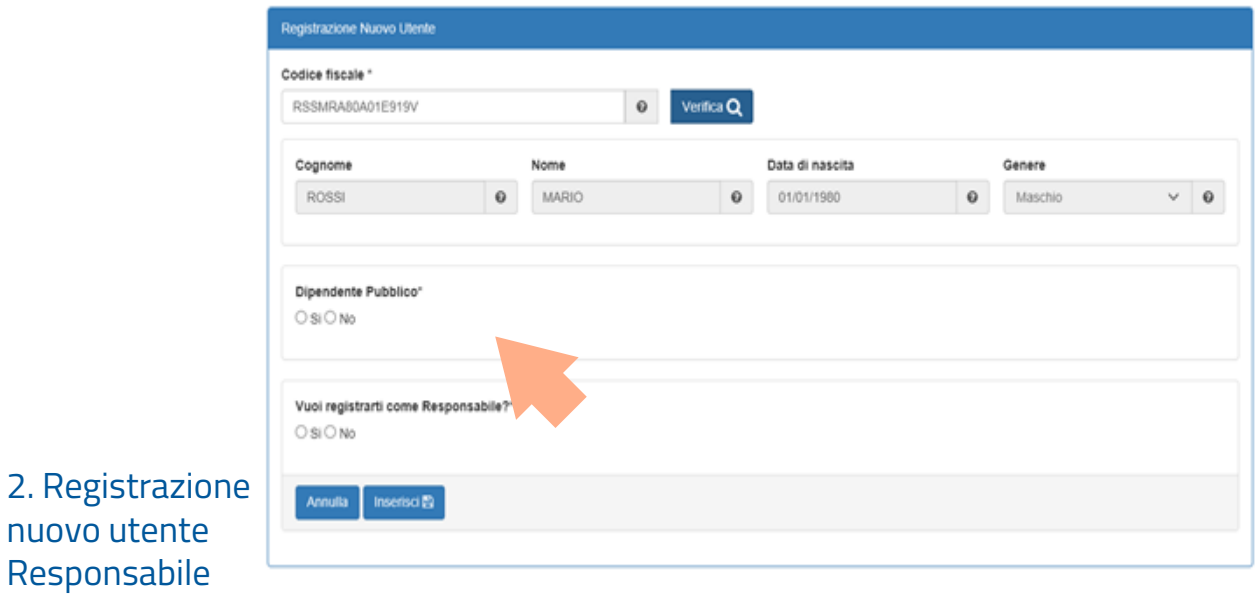

Ministro per la Semplificazione e la Pubblica Amministrazione

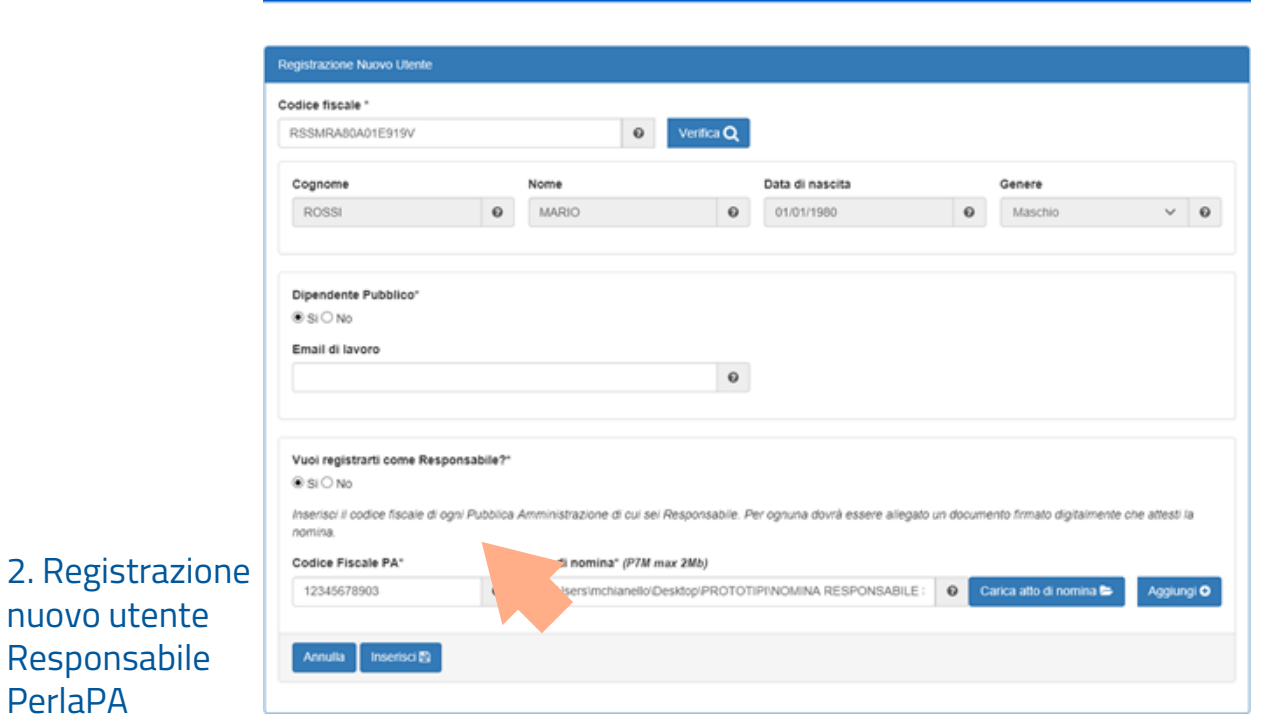

nuovo utente Responsabile PerlaPA

Ministro per la Semplificazione e la Pubblica Amministrazione

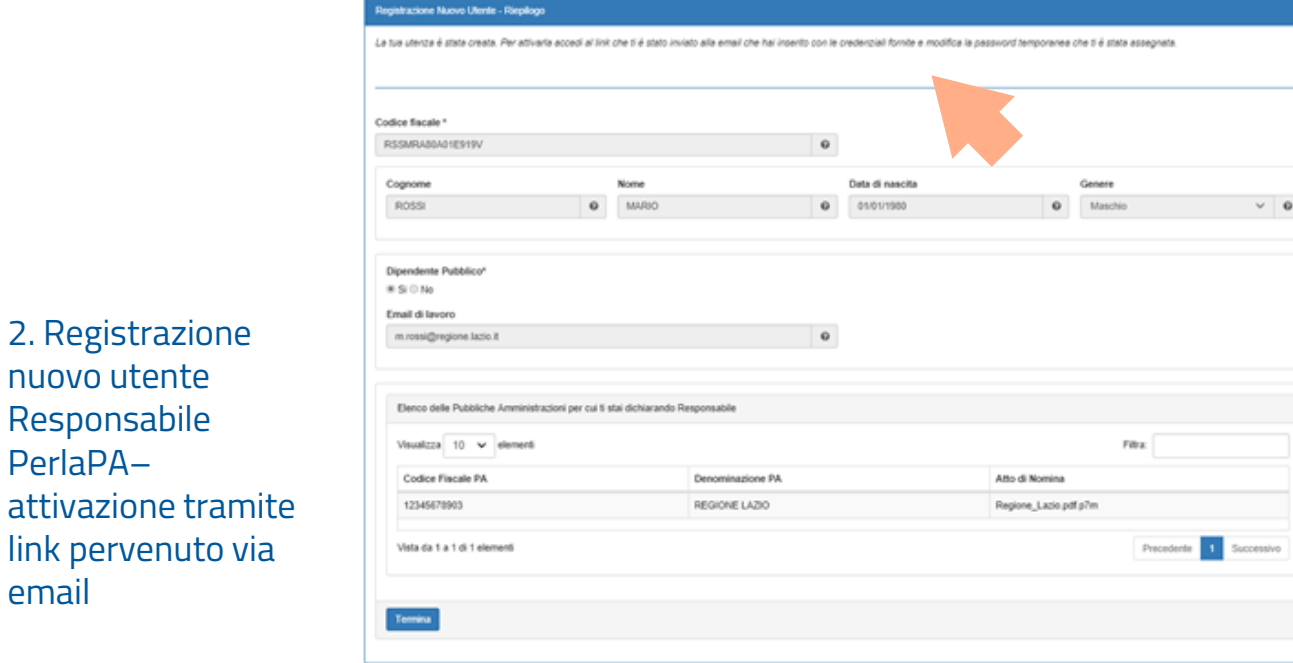

nuovo utente Responsabile PerlaPA–

link pervenuto

email

### Nomina del Responsabile di una PA per il Sistema Integrato PERLAPA

### **Nuovo sistema di autenticazione PerlaPA**

2. Registrazione utente - Atto di nomina del responsabile PerlaPA

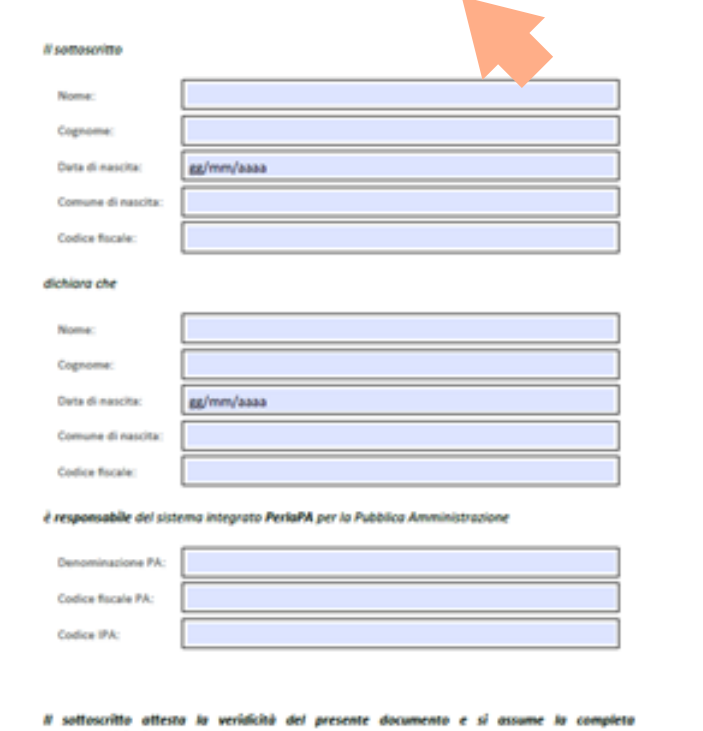

responsabilità di quanto dichiarato.

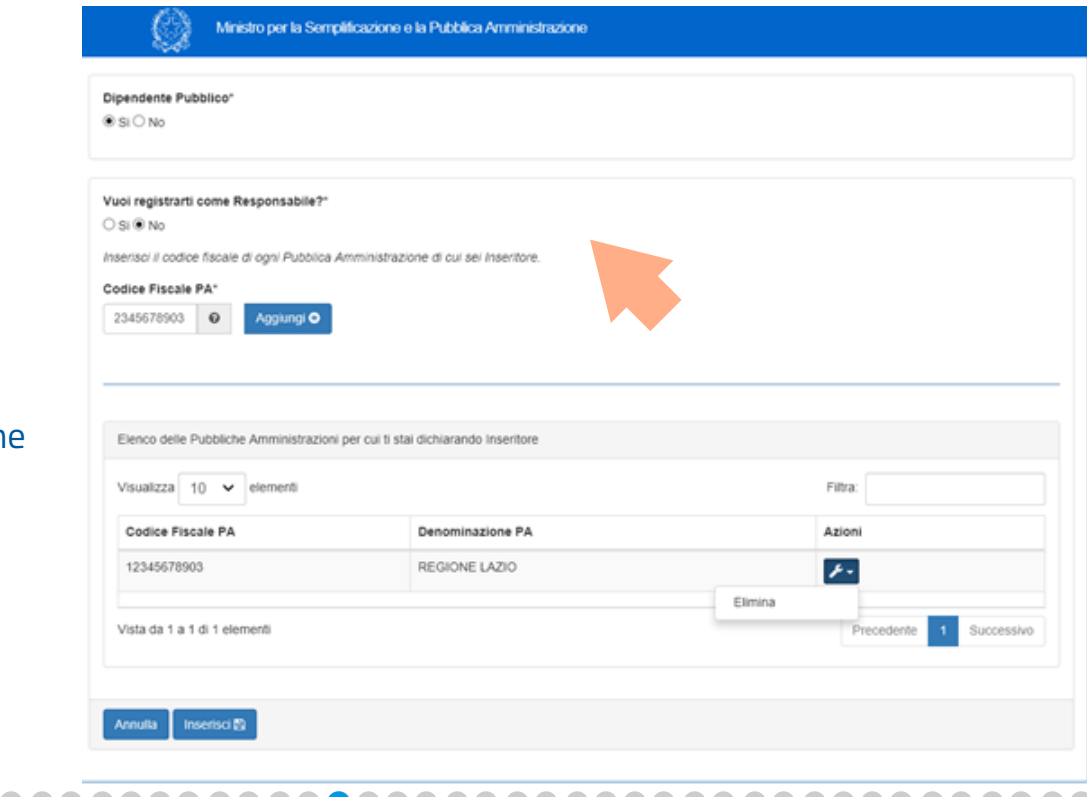

### 2. Registrazion nuovo utente inseritore

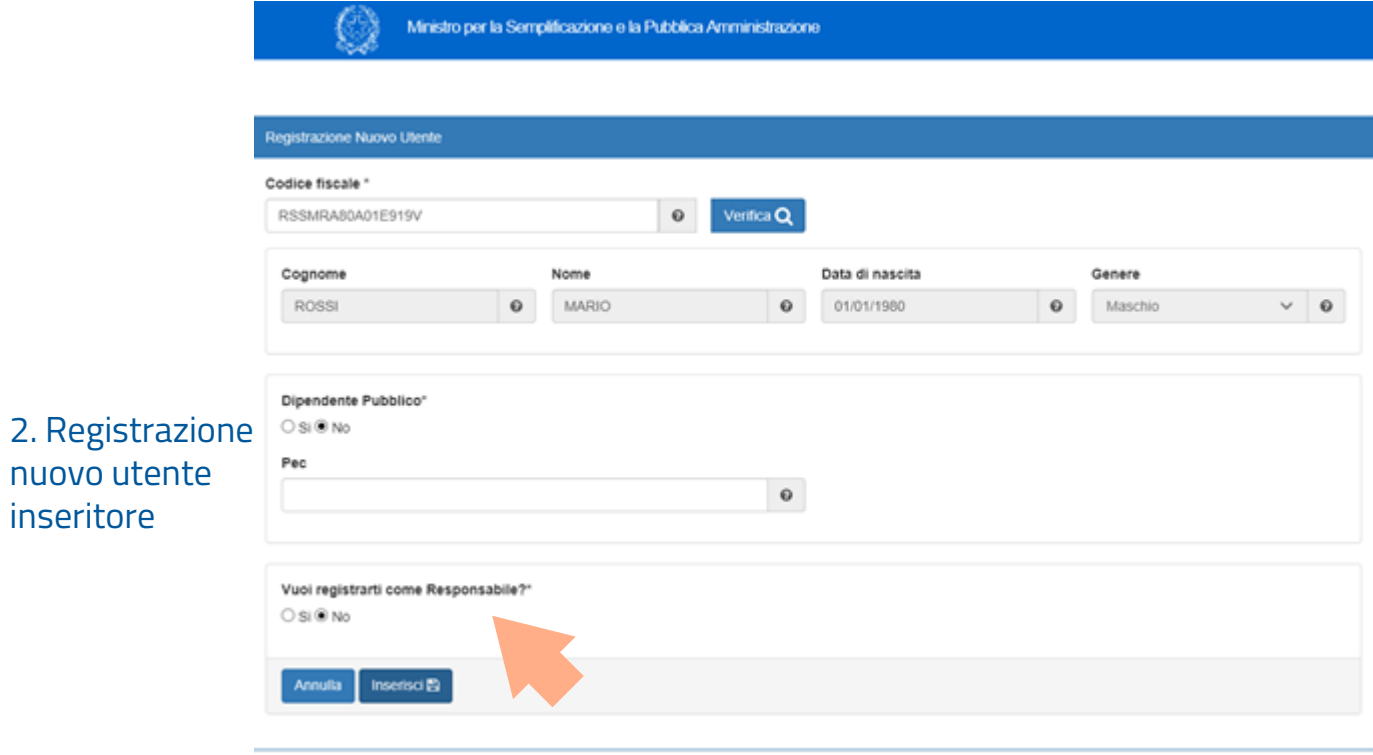

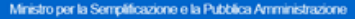

 $\{C\}$ 

Registrazione

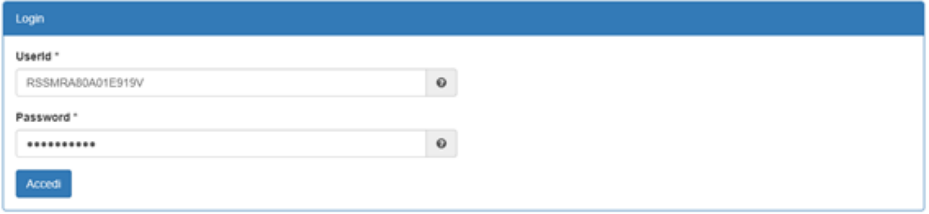

### 3. Accesso al sistema

Ministro per la Semplificazione e la Pubblica Amministrazione

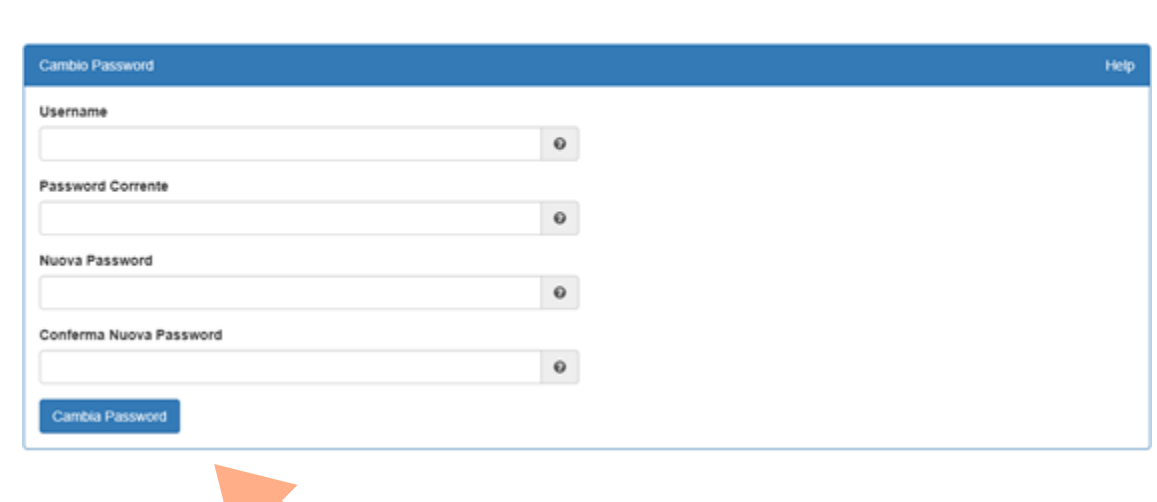

Logout

3. Accesso al sistema - Cambio password

### <u> A A A A A A </u>

3. Cambio password - caratteristiche

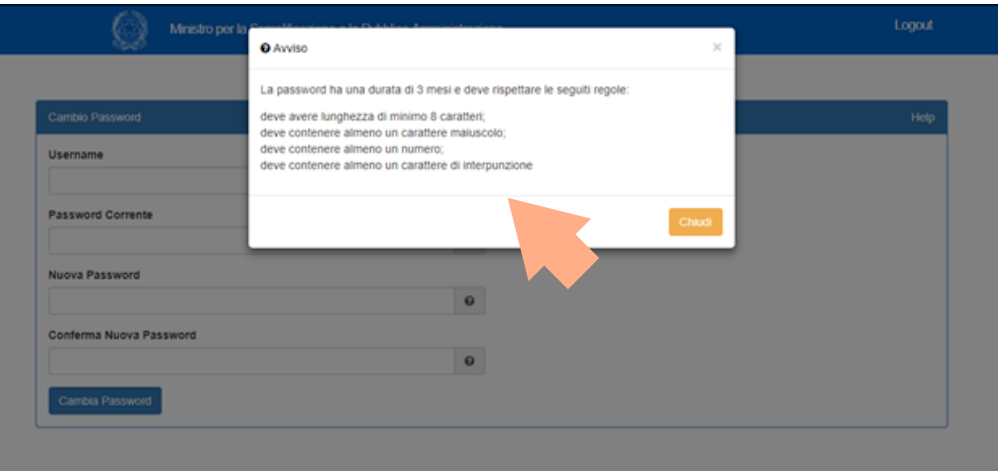

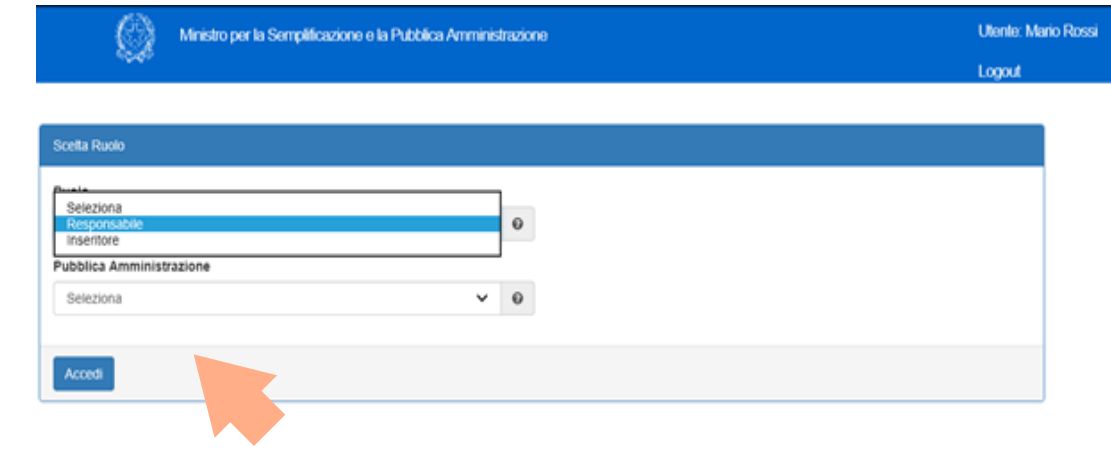

3. Accesso al sistema - Scelta ruolo: responsabile o inseritore

Ministro per la Semplificazione e la Pubblica Amministrazione

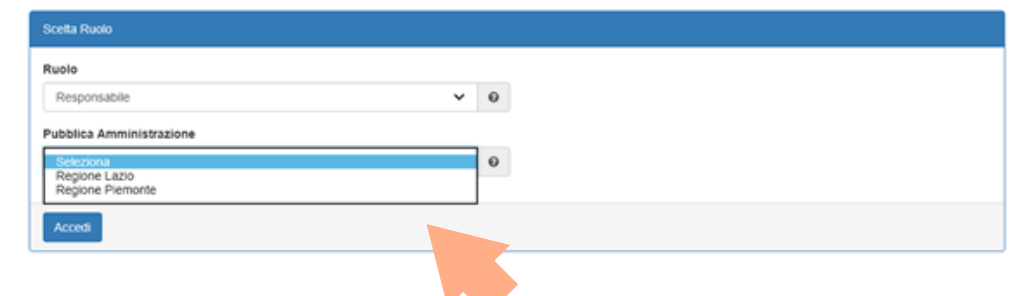

### 3. Accesso al sistema -Scelta dell'amministrazione

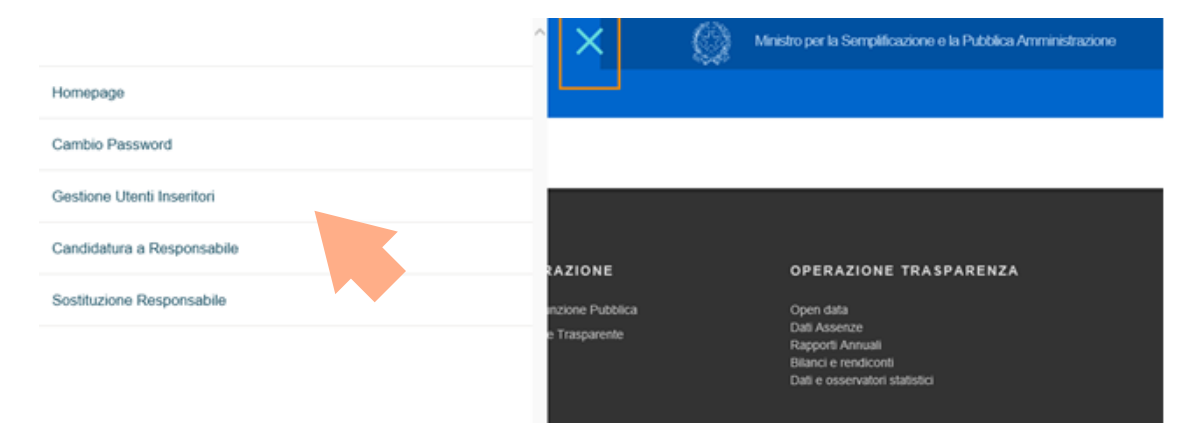

### 4. Menù di navigazione

5. Gestione utenti inseritori

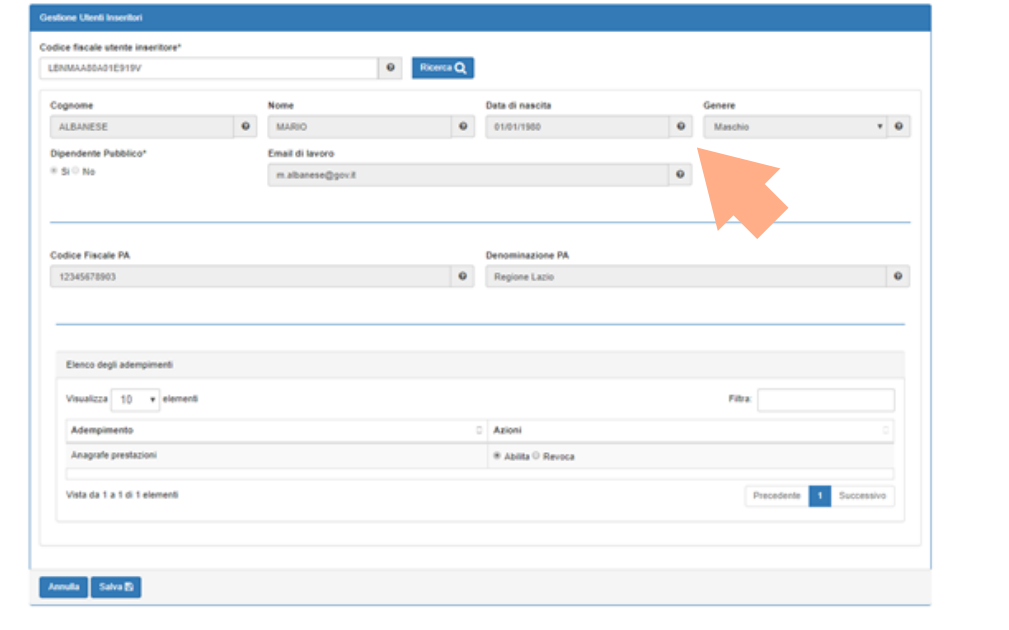

Ministro per la Semplificazione e la Pubblica Amministrazione

6. Sostituzione Responsabile PerlaPA

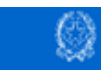

Ministro per la Semplificazione e la Pubblica Amministrazione

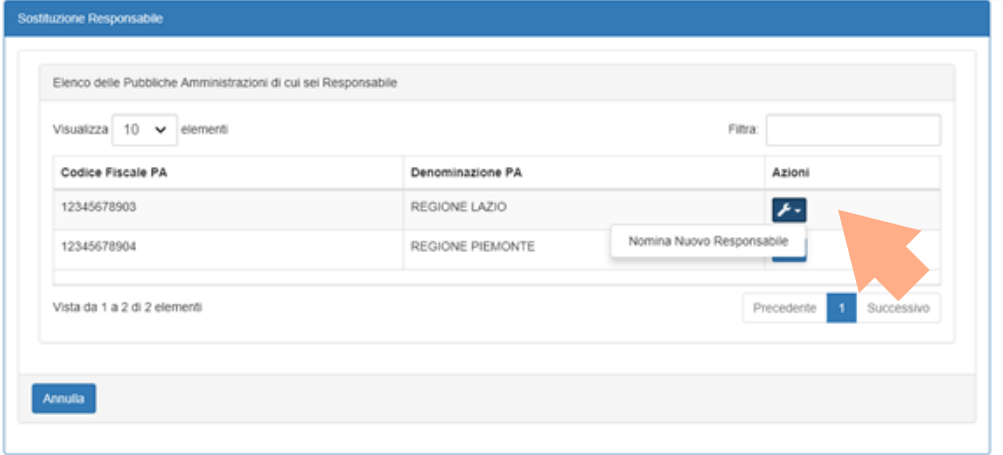

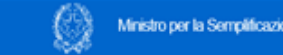

Ministro per la Semplificazione e la Pubblica Amministrazione

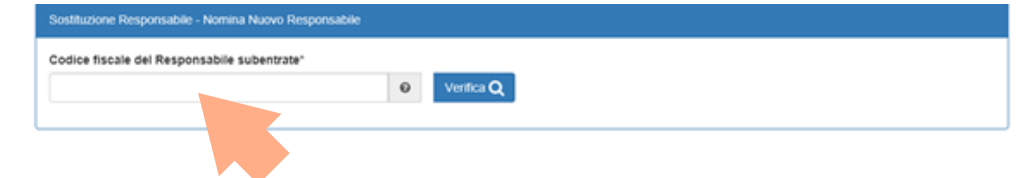

6. Sostituzione Responsabile PerlaPA – cf Responsabile che subentra

6. Sostituzione Responsabile PerlaPA – candidatura a Responsabile

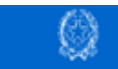

Ministro per la Semplificazione e la Pubblica Amministrazione

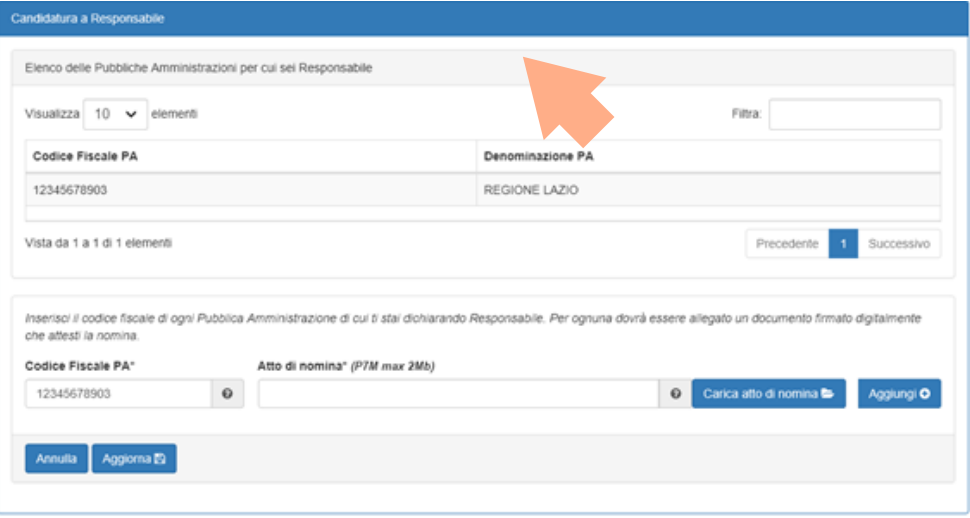

6. Sostituzione Responsabile PerlaPA – candidatura a Responsabile

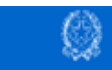

Ministro per la Semplificazione e la Pubblica Amministrazione

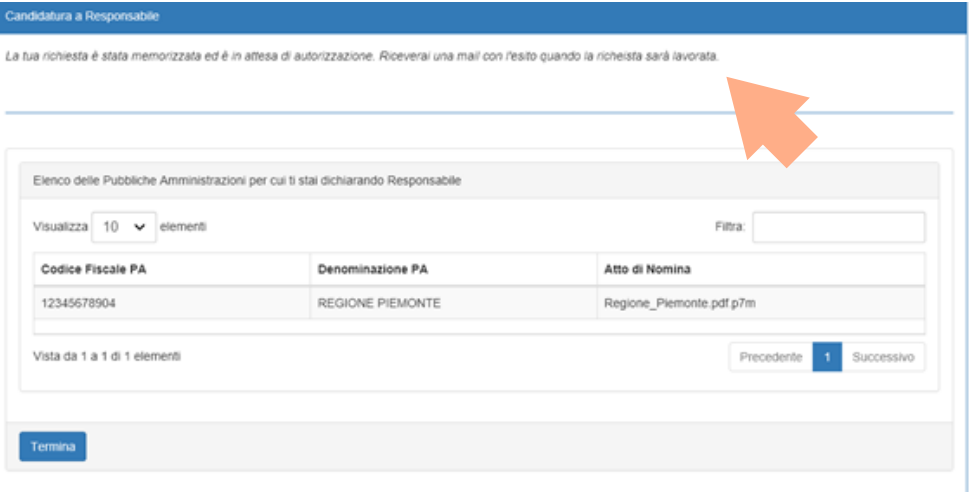

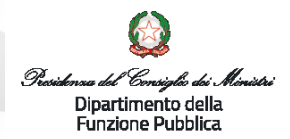

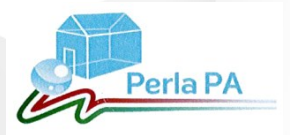

### **CONTATTI DESK TECNICO PERLAPA**

### **telefono: 06 82888718**

# **perlapa@governo.it**